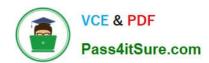

# 70-697<sup>Q&As</sup>

**Configuring Windows Devices** 

# Pass Microsoft 70-697 Exam with 100% Guarantee

Free Download Real Questions & Answers PDF and VCE file from:

https://www.pass4itsure.com/70-697.html

100% Passing Guarantee 100% Money Back Assurance

Following Questions and Answers are all new published by Microsoft
Official Exam Center

- Instant Download After Purchase
- 100% Money Back Guarantee
- 365 Days Free Update
- 800,000+ Satisfied Customers

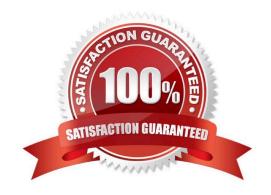

2021 Latest pass4itsure 70-697 PDF and VCE dumps Download

#### **QUESTION 1**

You work for a small company that uses Windows 10 Enterprise computers. The computers are joined to a homegroup. You want to share an existing folder named Research. It is located in the Documents folder.

You need to give users the ability to change the files in this folder. Which three actions should you perform in sequence? To answer, move the appropriate three actions from the list of actions to the answer area and arrange them in the correct order.

Select and Place:

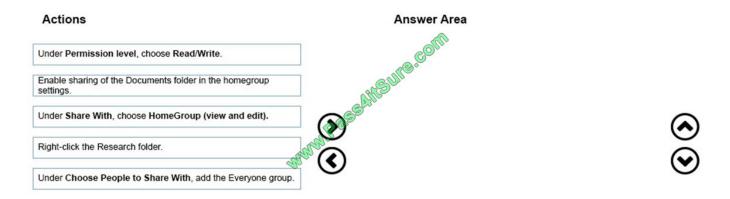

#### Correct Answer:

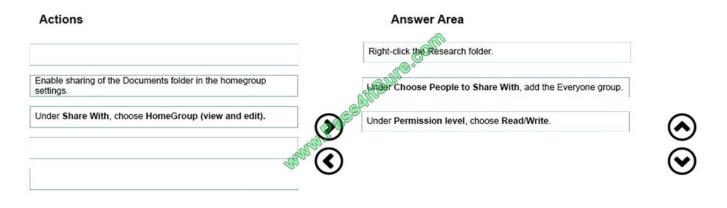

#### **QUESTION 2**

A company has Windows 10 Enterprise client computers. Client computers are connected to a corporate private network. You deploy a Remote Desktop Gateway, DirectAccess, and a VPN server at the corporate main office.

Users are currently unable to connect from their home computers to their work computers by using Remote Desktop

You need to ensure that users can remotely connect to their office computers by using Remote Desktop. Users must not be able to access any other corporate network resource from their home computers.

What should you do?

# VCE & PDF Pass4itSure.com

#### https://www.pass4itsure.com/70-697.html

2021 Latest pass4itsure 70-697 PDF and VCE dumps Download

- A. Configure a Virtual Private Network connection.
- B. Configure the local resource settings of the Remote Desktop connection.
- C. Configure a DirectAccess connection.
- D. Configure the Remote Desktop Gateway IP address in the advanced Remote Desktop Connection settings on each client.

Correct Answer: D

The solution is to deploy Remote Desktop Gateway in the office. Remote users can then connect to their computers on the office network by using Remote Desktop Client on their home computers configured with the IP address of the Remote DesktopGateway. Remote Desktop Gateway (RD Gateway) is a role service that enables authorized remote users to connect to resources on an internal corporate or private network, from any Internet-connected device that can run the Remote Desktop Connection (RDC) client. The network resources can be Remote Desktop Session Host (RD Session Host) servers, RD Session Host servers running RemoteApp programs, or computers with Remote Desktop enabled. RD Gateway uses the Remote Desktop Protocol (RDP) over HTTPS to establish a secure, encrypted connection between remote users on the Internet and the internal network resources on which their productivity applications run. RD Gateway provides a comprehensive security configuration model that enables you to control access to specific internal network resources. RD Gateway provides a point-to-point RDP connection, rather than allowing remote users access to all internal network resources.

References: https://technet.microsoft.com/en-gb/library/cc731150.aspx

#### **QUESTION 3**

You administer computers that run Windows XP Professional. These computers have a wide range of line of business (LOB) applications installed.

You want to migrate from Windows XP Professional to Windows 10 Enterprise.

You need to identify which application will prompt users for elevated privileges.

What should you do first?

- A. Install the Microsoft Application Compatibility Toolkit (ACT).
- B. Install User Experience Virtualization (UE-V) on the Windows 10 Enterprise computers before you install the LOB applications.
- C. Configure the advanced audit setting on the Windows 10 Enterprise computers before you install the LOB applications.
- D. Install the Microsoft Assessment and Planning (MAP) Toolkit.

Correct Answer: A

References: https://docs.microsoft.com/en-us/previous-versions/windows/it-pro/windows-7/ee449434(v=ws.10)

#### **QUESTION 4**

You have a Microsoft Intune subscription.

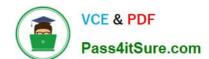

2021 Latest pass4itsure 70-697 PDF and VCE dumps Download

You need to uninstall the Intune agent from a computer.

What should you do?

- A. From the Groups node in the Microsoft Intune administration portal, click Retire/Wipe.
- B. From the computer, use Programs and Features in Control Panel.
- C. From the Groups node in the Microsoft Intune administration portal, click Remote Lock on the Remote Tasks menu.
- D. From the computer, run the cltui.exe command.

Correct Answer: A

References: https://www.petervanderwoude.nl/post/uninstall-the-microsoft-intune-client/

#### **QUESTION 5**

You support Windows 10 Enterprise computers.

Your company has started testing Application Virtualization (App-V) applications on several laptops. You discover that the App-V applications are available to users even when the laptops are offline.

You need to ensure that the App-V applications are available to users only when they are connected to the company network.

What should you do?

- A. Change user permissions to the App-V applications.
- B. Disable the Disconnected operation mode.
- C. Configure mandatory profiles for laptop users.
- D. Reset the App-V client FileSystem cache.

Correct Answer: B

Disconnected operation mode is enabled by default and allows App-V applications to be available to users even when the laptops are offline. We need to disable Disconnected operation mode to prevent offline access. The disconnected operation mode settings--accessible by right-clicking the Application Virtualization node, selecting Properties, and clicking the Connectivity tab--enables the Application Virtualization Desktop Client or Client for Remote Desktop Services (formerly Terminal Services) to run applications that are stored in the file system cache of the client when the client is unable to connect to the Application Virtualization Management Server.

References: https://technet.microsoft.com/en-gb/library/cc843712.aspx

#### **QUESTION 6**

A company has an Active Directory Domain Services (AD DS) domain with Windows 10 Enterprise client computers.

A local printer is shared from a client computer. The client computer user is a member of the Sales AD security group.

# VCE & PDF Pass4itSure.com

## https://www.pass4itsure.com/70-697.html

2021 Latest pass4itsure 70-697 PDF and VCE dumps Download

You need to ensure that members of the Sales security group can modify the order of documents in the print queue, but

not delete the printer share.

- Which permission should you grant to the Sales group?
- A. Manage this printer
- B. Print
- C. Manage spooler
- D. Manage queue
- E. Manage documents

Correct Answer: E

The Manage documents permissions allows users to modify the order of documents in the print queue. It does not allow them to delete the printer share. Incorrect Answers:

- A: The Manage this printer permission allows users to delete the printer share.
- B: The Print permissions allow users to manage their own documents in the print queue only. C, D: There are no such permissions. These are part of Manage this printer

#### **QUESTION 7**

You administer Windows 10 Enterprise client computers in your company network. The company has an Active Directory Domain Services (AD DS) domain. The network uses a DHCP server.

You want to assign a static dynamic host configuration protocol (DHCP) reservation for a client computer.

You need to identify the media access control (MAC) address of the client computer.

Which command should you use?

- A. ipconfig /allcompartments
- B. ipconfig
- C. ipconfig /all
- D. ipconfig /flushdns

Correct Answer: C

References: https://ithelp.brown.edu/kb/articles/find-the-mac-address-of-a-computer-or-device

#### **QUESTION 8**

You support desktop computers for a company named Fabrikam, Inc. The computers are members of the Active Directory domain named fabrikam.com. Fabrikam works with a supplier named Contoso, Ltd.

# VCE & PDF Pass4itSure.com

#### https://www.pass4itsure.com/70-697.html

2021 Latest pass4itsure 70-697 PDF and VCE dumps Download

Each company has a public key infrastructure (PKI), and no public certificate authorities (CAs) are used. Fabrikam employees regularly use a Contoso website that is hosted on a server in the contoso.com domain.

The website requires SSL and mutual authentication.

You need to configure the computers to allow Fabrikam users to access the Contoso website without any warning prompts. You also need to use the fewest certificates possible.

Which certificate or certificates should you use?

#### Select and Place:

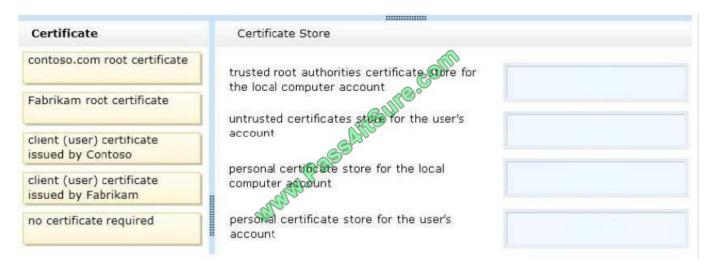

#### Correct Answer:

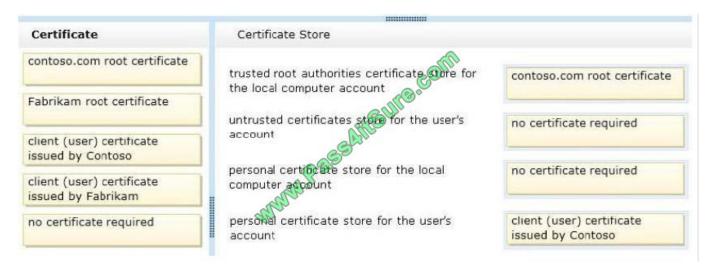

#### **QUESTION 9**

You have Windows 10 Enterprise computers.

Microsoft BitLocker Administration and Monitoring (MBAM) is deployed on your network on a server named MBAM1.

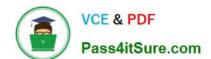

2021 Latest pass4itsure 70-697 PDF and VCE dumps Download

Company policy requires that within 2 hours of being started, computers that have the MBAM client installed prompt users to enable BitLocker.

You need to make changes to the Configure MBAM Services Group Policy settings.

Which two actions should you perform? Each correct answer presents part of the solution.

NOTE: Each correct selection is worth one point.

- A. Set Select Bitlocker Recovery Information to store to Recovery password and key package.
- B. Set Enter status reporting frequency (in minutes) to 120.
- C. Set MBAM Status reporting endpoint to MBAM1.
- D. Set Enter client checking status frequency (in minutes) to 120.
- E. Set Select Bitlocker Recovery Information to store to Recovery password only.
- F. Set MBAM Recovery and Hardware service endpoint to MBAM1.

Correct Answer: DF

References: http://www.projectleadership.net/blogs\_details.php?id=3519

#### **QUESTION 10**

You have a Remote Desktop Session Host (RD Session Host) server. The server is accessible from the internal network.

To access the server remotely, you must connect to a Remote Desktop Gateway (RD Gateway) server.

On a laptop, you successfully configure a Remote Desktop connection that you use to access the RD Session Host server from the internal network.

From your home, you attempt to connect to the RD Session Host server by using the Remote Desktop connection, but the connection fails.

You need to connect to the RD Session Host server.

What should you configure on the laptop?

- A. the Remote Assistance settings in System Properties.
- B. the Connect from anywhere settings in Remote Desktop Connection.
- C. the Performance settings in Remote Desktop Connection.
- D. the Remote Desktop settings in System Properties.

Correct Answer: B

References: https://technet.microsoft.com/en-us/library/cc770601(v=ws.11).aspx

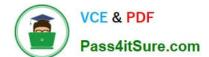

2021 Latest pass4itsure 70-697 PDF and VCE dumps Download

#### **QUESTION 11**

You have a computer that runs Windows 10.

You plan to configure Windows Hello.

You need to configure the PIN complexity rules for the computer.

Which policy setting should you modify?

- A. Credential User Interface
- B. Microsoft Passport for Work
- C. Smart Card
- D. Biometrics
- E. Windows Logon Options

Correct Answer: B

References: http://www.kapilarya.com/how-to-configure-pin-complexity-in-windows-10

#### **QUESTION 12**

You have Windows 10 Enterprise client computers. The computers use Microsoft Application Virtualization (App-V) to deploy apps.

You discover that when users sign in to their computer, the App-V client refreshes all of the published packages.

You need to prevent the App-V client from refreshing the published packages at sign-in. The solution must ensure that the users can use App-V applications.

Which Windows PowerShell cmdlet should you run?

- A. Set-AppvClientPackage
- B. Set-AppvClientConfiguration
- C. Set-AppvPublishingServer
- D. Set-AppvClientMode

Correct Answer: C

References: https://docs.microsoft.com/en-us/powershell/module/appvclient/set-appvpublishingserver?view=win10-ps

Latest 70-697 Dumps

**70-697 VCE Dumps** 

70-697 Exam Questions

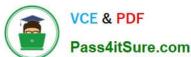

To Read the Whole Q&As, please purchase the Complete Version from Our website.

# Try our product!

100% Guaranteed Success

100% Money Back Guarantee

365 Days Free Update

Instant Download After Purchase

24x7 Customer Support

Average 99.9% Success Rate

More than 800,000 Satisfied Customers Worldwide

Multi-Platform capabilities - Windows, Mac, Android, iPhone, iPod, iPad, Kindle

We provide exam PDF and VCE of Cisco, Microsoft, IBM, CompTIA, Oracle and other IT Certifications. You can view Vendor list of All Certification Exams offered:

https://www.pass4itsure.com/allproducts

# **Need Help**

Please provide as much detail as possible so we can best assist you. To update a previously submitted ticket:

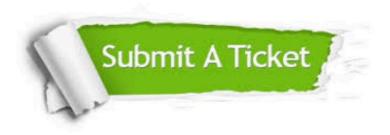

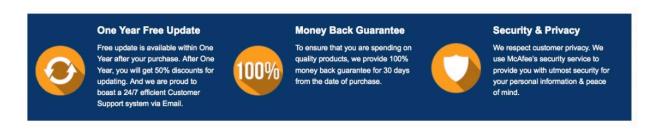

Any charges made through this site will appear as Global Simulators Limited. All trademarks are the property of their respective owners. Copyright © pass4itsure, All Rights Reserved.